Tehtävä\_1\_xml-dokumentti.pdf ELEC-C8203 Automaatiojärjestelmät 2 XML Tietointegraatio

## Tehtävä 1: Oikeamuotoinen XML Dokumentti

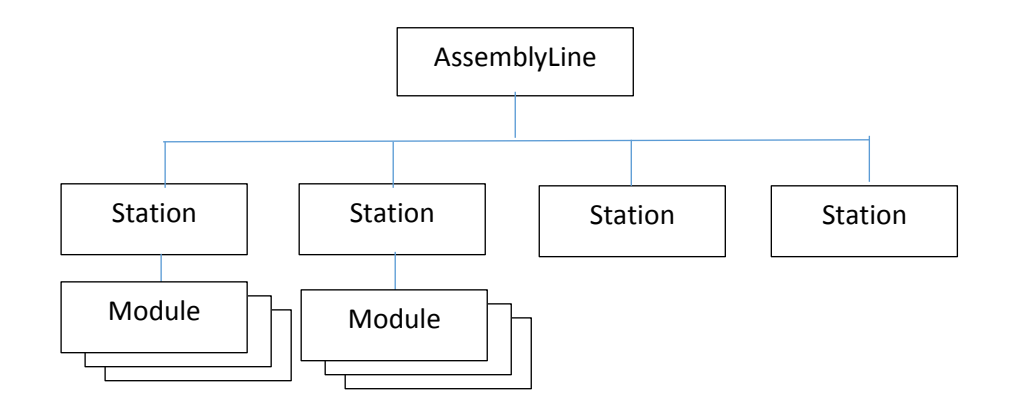

Kuva 1. Mallinnettavan KP-linjan juurielementti ja osa ylimpien tasojen elementeistä.

Tässä tehtävässä tutustutaan XML kielen perusteisiin kirjoittamalla XML-dokumentti, joka kuvaa olemassa olevan kokoonpanolinjan (KP-linja) konfiguraation/rakenteen *kokonaisuus-osa* suhteineen. Mallinnettava laitteisto on viime syksyn kurssin, *Automaatiojärjestelmät 1*, kappaletavaraharjoituksessa käytetty MPS-linjasto. Lähtötietona käytetään ko. harjoituksen tekstimuotoista MPS laitteiston rakennetta kuvaavaa dokumenttia (MPS\_HandsOn\_1-3.pdf). MPS laitteiston rakenteen kuvaus on esitetty luvuissa 2.2; 3.0 ja 4.0 ja selkeästi kuvissa 2; 3 ja 6.

Tehtävän XML-koodin voi kirjoittaa millä tahansa tekstieditorilla (plain text), mutta suosittelemme käytettäväksi Notepad++ editoria (tai vastaavaa), joka tunnistaa XML-formaatin ja siten helpottaa oikeamuotoisen XML:n kirjoittamista.

## 1. Kielen käsitteet

Tavoitteena on määritellä erityinen XML-kieli ALML (Assembly Line Markup Language), joka soveltuu erilaisten kokoonpanolinjojen mallintamiseen. Ko. MPS linja on vain yksi esimerkki erilaisista mahdollisista KP-linjoista. Kielen määrittely tarkoittaa ensinnäkin merkinnöissä käytettävien ko. sovellusalueen yleisten termien valintaa (kielen nimiavaruuteen kuuluvien elementtien nimet ja attribuuttien nimet). Nämä elementtien nimiksi soveltuvat yleiset termit ovat helposti löydettävissä ja poimittavissa MPS:n kuvauksesta, joten omia uusia termejä ei tarvitse keksiä. Yksinkertaisuuden vuoksi käytetään englanninkielisiä termejä elementtien niminä.

Tämän ALML-kielen formaali määrittely käyttäen *XML Schema* kieltä tehdään vasta viimeisessä tehtävässä, joten tässä vaiheessa kielen määrittelyksi riittää käytettävien elementtien ja attribuuttien nimien listaaminen (nimiavaruuden määrittely). XML-dokumenteissa nimien tulee olla yksikäsitteisiä, mikä tarkoittaa mm. sitä, että nimet 'Module' ja 'module' tarkoittaisivat eri elementtejä (huom. näissä tehtävän ohjeistuksissa käytetty kirjainkoko saattaa kuitenkin vaihdella).

## 2. ALML-kielen Nimiavaruus

Selvyyden vuoksi tämän tehtävän ohjeistuksessa oletetaan, että elementtien ja attribuuttien nimet on kirjoitettu pienellä alkukirjaimella (paitsi ID-attribuutti). Yleisesti ottaen tyylivaihtoehtoja on useita erilaisia. Nimiavaruuden kaikki eri termit on aina syytä kuitenkin kirjoittaa yhtenäisellä tyylillä. Esimerkki tyylivaihtoehdoista: <assembly\_line> <assemblyline> <Assemblyline> <AssemblyLine>

#### *Laiterakenteeseen liittyvät elementit (peruselementit):*

assembly line; station; module; actuator; sensor; component

*Metatietoa kuvaavat elementit (metadata elementit)* name; description;

*Attribuutit:* type; ID;

*Mallin laajennus elementeillä:* capacity; speed;

## 3. XML dokumentin kirjoittaminen

Kun tämän yleisen kielen käsitteet on listattu, voidaan MPS-linjan rakenne kuvata XMLdokumenttina (ns. instanssi-dokumentti) käyttäen ALML:n merkintöjä. MPS kokoonpanolinjan XML mallin tulee esittää MPS:n rakenne *kokonaisuus-osa* hierarkiana siten, että kunkin laite-elementin lapsina tulee olla ko. laitteen osia vastaavat elementit. Esimerkiksi Assembly line koostuu neljästä Station yksiköstä, joten AssemblyLine elementillä tulee olla lapsinaan neljä Station elementtiä (ks. Kuva 1).

## 4. XML mallin yksityiskohtia

Kaikki oikeamuotoiset XML-dokumentit tulee aloittaa XML-määrittelyllä (XML declaration) ja merkkien koodausmuodoksi kannattaa valita Unicode (muista myös tallentaa tiedosto UTF-8:na) *<?xml version="1.0" encoding="UTF-8"?>*

#### Assembly\_line juurielementti

Kirjoitettavan dokumentin juurielementin tulee olla nimeltään *'assembly\_line'*.

#### Station elementti

Tekstissä on mainittu neljä 'assembly\_line':n sisältämää 'station' laitekokonaisuutta, joiden tulee esiintyä elementteinä myös XML-mallissa. Mutta vain kahden ensimmäisen 'station' laitteen sisäinen laiterakenne täytyy esittää lapsi-elementteineen kuten tekstissä on kuvattu.

#### Module elementti

Station asemat koostuvat moduuleista. Tekstissä on mainittu viisi varsinaista laitemoduulia. Näiden lisäksi asemilla on omat IO moduulinsa.

#### Muut laiterakennetta kuvaavat elementit

#### actuator; sensor; component

Erilaiset moduuleihin kuuluvat toimilaitteet ja sensorit ovat helposti poimittavissa lähtödokumentin tekstistä ja kuvista. MPS laitteiston rakennekuvaus mainitsee myös joitain passiivisia komponentteja kuten esim. *'slide'*. Nämä komponentit esitetään mallissa elementillä *'component'.*

#### Name elementti

Koska kyseessä on yhden tietyn MPS laitteiston rakennemalli, tulee tekstissä mainitut yksittäiset laitenimet näkyä myös XML-dokumentissa jollain lailla. Nämä yksilönimet voidaan antaa *'name'* lapsielementin arvona. Tämä vaatimus koskee kaikkia muita elementtejä paitsi *'sensor'*-elementtejä (eli koskee myös 'station' elementtejä, joiden sisäistä laiterakennetta ei mallinnettu). Esimerkiksi tekstissä mainittu 'distribution station' voitaisiin esittää seuraavasti: *<name>Distribution Station</name>*

#### Description elementti

*'Station'* ja *'module'* elementtien lapsi-elementteinä tulee *'nimi'*-elementin jälkeen olla *'description'* elementti, jonka tekstisisällöksi riittää yksi laitetta kuvaava lause, jonka saa kopioida suoraan tekstistä (koskee myös 'station' elementtejä, joiden laiterakennetta ei mallinnettu).

#### Attribuutit type ja ID;

Kaikilla laite-elementeillä (paitsi *'component'* – elementillä) tulee olla yksikäsitteinen *'ID'*-attribuutin arvo, joka on muotoa [*elementin yksi tai kaksi alkukirjainta isolla*][*kolme numeroa*]. Esimerkiksi: *<station ID="ST001"> <sensor type="OPTICAL" ID="S001">*

*Actuator* ja *Sensor* elementeillä tulee olla niiden tyyppiä vastaava *'type'*- attribuutin arvo Toimilaitteiden tyyppivaihtoehdot ovat: LINEAR\_MOVE; ROTARY\_MOVE; PNEUMATIC\_GRIP; Sensoreiden tyyppivaihtoehdot ovat: OPTICAL; INDUCTIVE; CAPACITIVE; MECHANICAL; ANALOG;

#### 5. Perusmallin tallennus

Edellisten ohjeiden mukaan kirjoitettu XML-dokumentti, KP-linjan perusmalli, tallennetaan nimellä *assembly\_line\_base.xml*. Viimeistään tässä vaiheessa on syytä tarkistaa sen oikeamuotoisuus online työkalulla https://www.freeformatter.com/xml-validator-xsd.html.

## 6. Perusmallin laajennus

Kun edellä kuvatun perusmallin XML dokumentti on kirjoitettu ja sen oikeamuotoisuus tarkistettu voidaan mallia laajentaa parilla suorituskykyyn liittyvällä elementillä.

Ominaisuus elementit: *capacity; speed;*

Kunkin moduulin *capacity*-ominaisuus kertoo, kuinka monta materiaali-kappaletta voi moduulissa korkeintaan olla samanaikaisesti prosessoitavana (arvoiksi tulee antaa jokin kokonaisluku väliltä 0- 100).

Kunkin toimilaitteen *speed*-ominaisuus kertoo, mikä on ko. toimilaitteen maksimi materiaalikappaleiden käsittelynopeus (arvoiksi tulee antaa jokin kokonaisluku väliltä 0-100).

Tämän laajennetun mallin oikeamuotoisuuden tarkistamisen jälkeen se tallennetaan nimellä *assembly\_line\_ext.xml.*

## 7. Tehtävän tulosdokumentit

Molempia tässä tehtävässä kehitettyjä malleja tullaan hyödyntämään myös kaikissa myöhemmissä tehtävissä/labroissa, minkä vuoksi ne on syytä pitää tallessa: *assembly\_line\_base.xml* ja *assembly\_line\_ext.xml*

# Lyhyet lopputehtävät online työkaluilla:

- 1. Muunna *assembly\_line\_base.xml* dokumentin merkit unicode muotoon 'UTF-8' (without BOM') esim Notepad++ editorilla.
- 2. Oikeamuotoisuuden tarkistaminen online työkalulla: [https://www.freeformatter.com/xml](https://www.freeformatter.com/xml-validator-xsd.html)[validator-xsd.html](https://www.freeformatter.com/xml-validator-xsd.html) (huom: Poista XML-määritys 1. riviltä kopioituasi sen, koska freeformater antaa siitä virheilmoituksen)
- 3. Kokeile XML formatointia online työkalulla: [https://www.freeformatter.com/xml](https://www.freeformatter.com/xml-formatter.html)[formatter.html](https://www.freeformatter.com/xml-formatter.html) (huom: Poista XML-määritys 1. riviltä kopioituasi sen, koska freeformater antaa siitä virheilmoituksen)
- 4. Muunna formatoitu *assembly\_line\_base.xml* dokumentti JSON muotoon online työkalulla: <https://www.freeformatter.com/xml-to-json-converter.html> (huom: Poista XML-määritys 1. riviltä kopioituasi sen, koska freeformater antaa siitä virheilmoituksen)
- 5. Tutki ja vertaile XML ja JSON toteutuksia keskenään. Puuttuuko JSON muodosta joitain tietoja? Vertaile merkkien määrää ja toisaalta rivien määrää. Kumpi on mielestäsi helpommin luettavaa?